## Three ways to get the most out of your IDEA Student Ratings Feedback

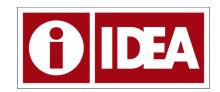

## 1. Look at your Suggested Actions.

On the Formative tab of your report, you will see suggestions as to which Teaching Methods you should consider using more often in this course. These Teaching Methods are correlated with students' ratings of their achievement of your chosen Essential or Important Learning Objectives. The implication is that learning more about these Teaching Methods and using them more often might increase students' progress on those relevant Learning Objectives. You will also see a link to learning more about the suggested teaching method(s). See the full list of suggestions.

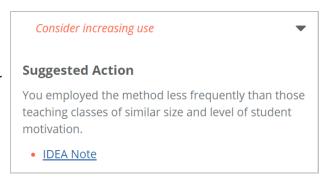

## 2. Don't focus on individual numbers in isolation.

The numbers provided have to be interpreted in context. Was this the first time you taught the course or the 20th? Were there other circumstances in this particular course, like a large number of unmotivated students,

that might explain a lower score? You can also make more sense of the scores if you look at the Converted Average rather than the score alone. This shows you how your score compares to others in the comparison group. You should also look at your scores over time. Are ratings going up or down or not changing?

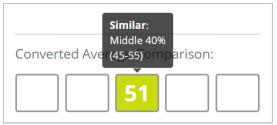

## 3. Reflect on students' ratings of their progress on individual Learning Objectives.

If ratings seem low to you-either the individual number or the comparison to others in the converted average-reflect on why this might be the case. Even if you believe students achieved this Learning Objective sufficiently, why might they perceive they did not?

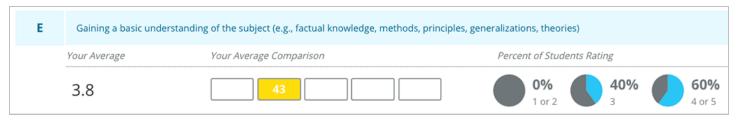

See additional resources from IDEA to learn more about interpreting your reports.